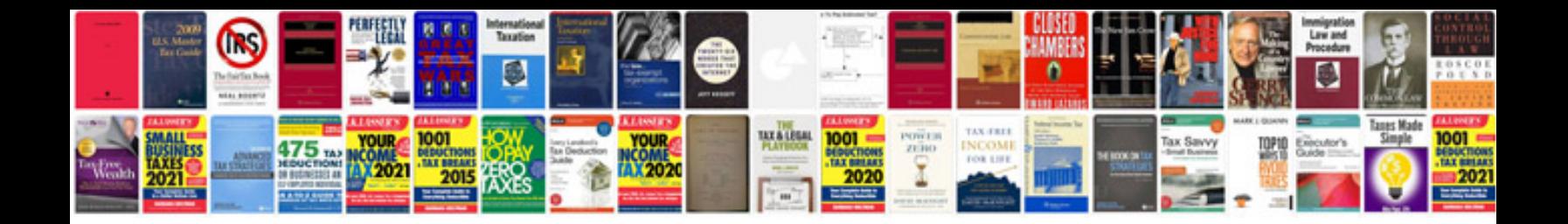

**Synopsis format doc**

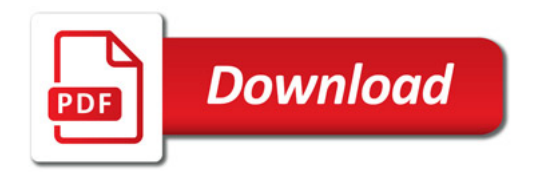

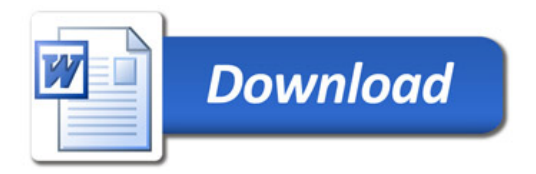